# **Time Clock Set Up Instructions**

Arenas - GRC 'A', Carp, KRC, Sportsplex 2

Model Nevco 008-3261

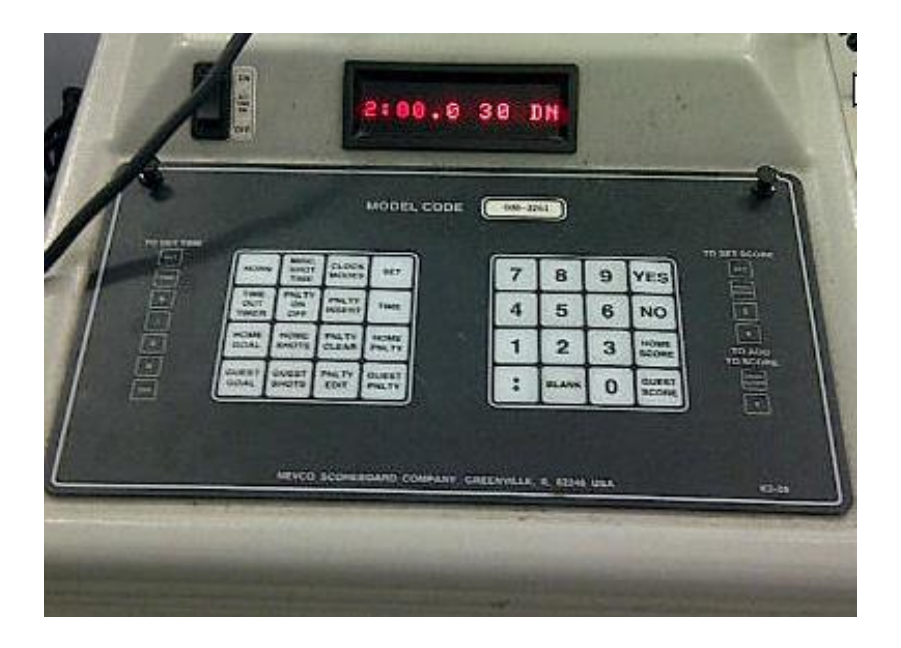

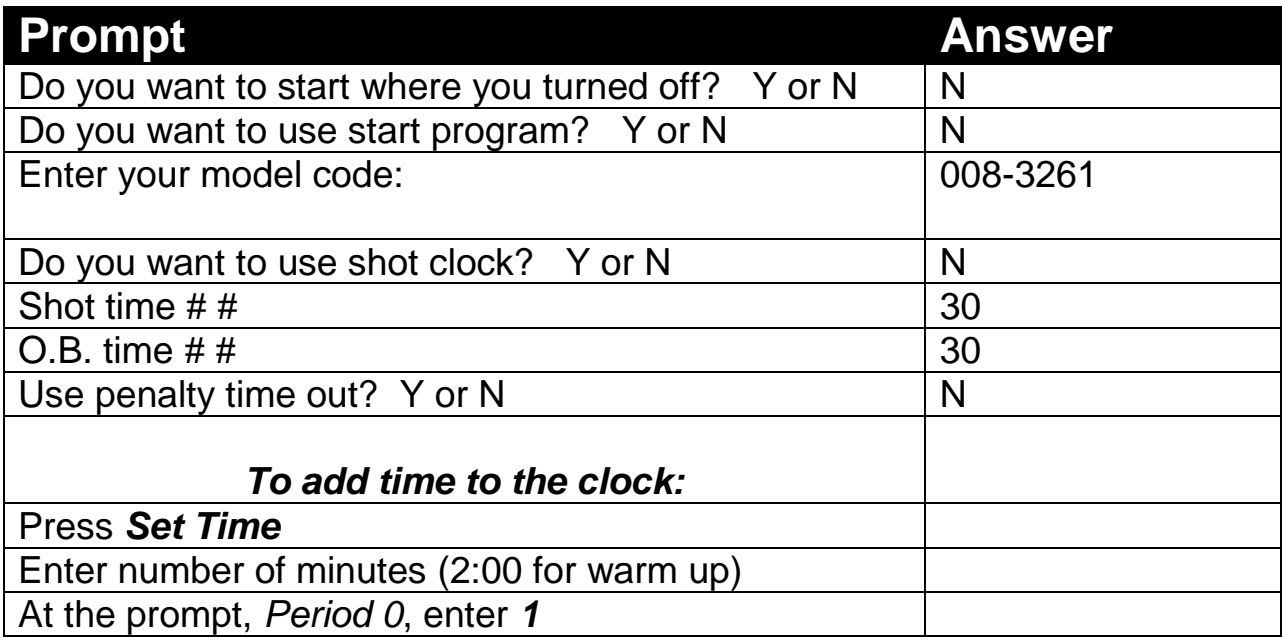

## **Operating Instructions**

### **Starting the Clock**

1. Turn the clock on by flipping the switch located on the right hand side of the unit The unit will now ask you a few questions which must be answered correctly to ensure correct setup:

- 2. "Start where clock left off?" NO
- 3. "Auto Start?" NO
- 4. "Load model number" located on the front of the unit (in the middle)
- 5. "Use shot clock?" NO
- 6. "O.B. time?" NO (it might force you to enter something. Enter '30')
- 7. "Penalty time out?" NO

You are ready to enter the warm up time.

### **Pre-game Warm up Time Start Game:** Start Game:

- 
- 
- 
- 4. Push 'Yes' 4. Push 'Yes'

- 1. Push 'set'  $\blacksquare$  \* push 'set'
- 
- 3. Type '15:00'  $\qquad \qquad \qquad$  \* push '0'
- 4. Push 'Yes'
- 5. Period '2' (needs to be changed for each period)

- 1. Push 'set' for first goal only 1. Push 'set'
- 
- 3. Push '1' (note push 1 each time a goal is scored)  $\parallel \parallel$  one is incorrect
- 4. Next goal push 'home score' or 'guest score'  $\vert$   $\vert$  3. Push the number the score should be. and then '1'

- 
- 
- 3. Type '2:00' (or length of penalty time) be cleared is displayed
- 4. Push 'yes' 3. Push 'yes'
- 5. Type in players number
- (must be 2 digits i.e. '7' would be '07')

- 1. Push 'set' 1. Push 'set'
- 2. Push 'time' 2. Push 'time'
- 3. Type '2:00' 3. Type '15:00'
	-
	- 5. Period '1' (needs to be changed for each period)
- **Next Period** 6. Be sure scores are set to 0:
	-
- 2. Push 'time'  $\begin{array}{ccc} & | & | & | & \rightarrow \end{array}$  to  $\begin{array}{ccc} \uparrow & \uparrow & \uparrow & \uparrow \end{array}$  push 'home score' or 'guest score'
	-

### **Scoring Scoring Scoring 2.1 Secoring 1.1 Secoring 2.1 Secoring 2.1 Secoring 2.1 Secoring 2.1 Second 2.1 Second 2.1 Second 2.1 Second 2.1 Second 2.1 Second 2.1 Second 2.1 Second 2.1 Second 2.1 Second 2.1 Second 2.1 Second**

- 
- 2. Push 'home score' or 'guest score' 2. Push 'home score' or 'guest score' whichever
	-

### **Penalty Penalty Penalty Penalty Penalty**

- 1. Push 'set' 1. Push 'set' 1. Push 'home penalty' or 'guest penalty'
- 2. Push 'home penalty' or 'guest penalty'  $|$  | 2. Push 'penalty clear' until the proper penalty to
	-
	-